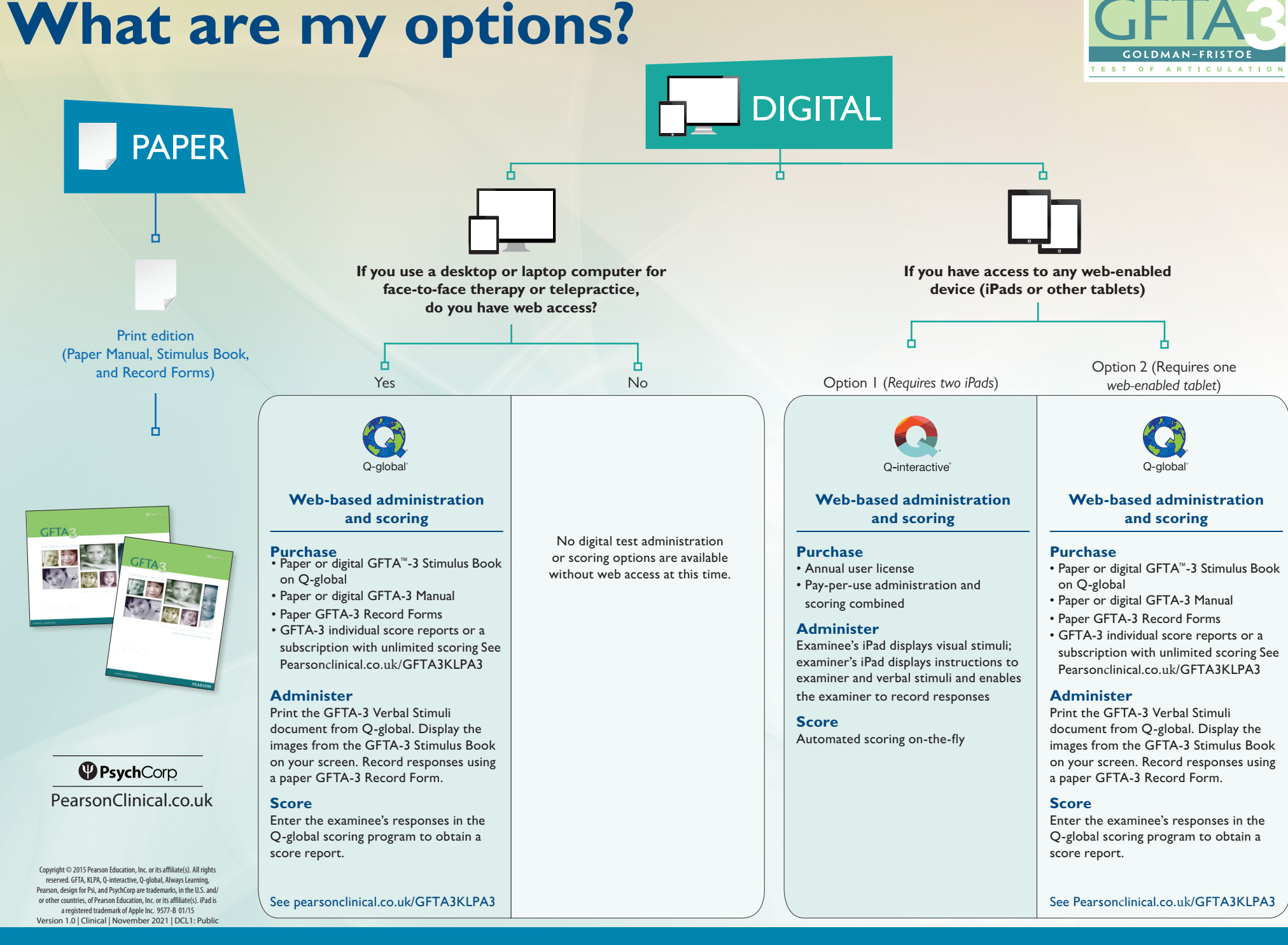

**ALWAYS LEARNING** 

## **PEARSON**